## **Redmine - Feature #5105**

## **Default Tab when going to project**

2010-03-17 17:50 - Jason Trahan

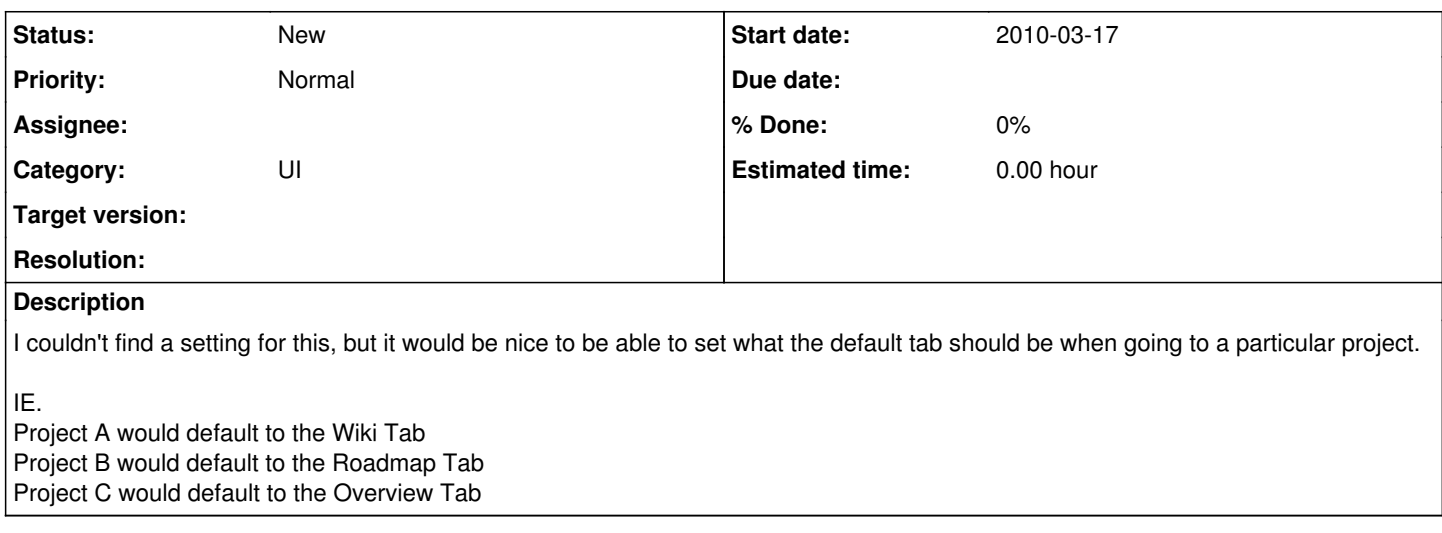

## **History**

## **#1 - 2010-06-10 22:18 - Jared Hellman**

+1